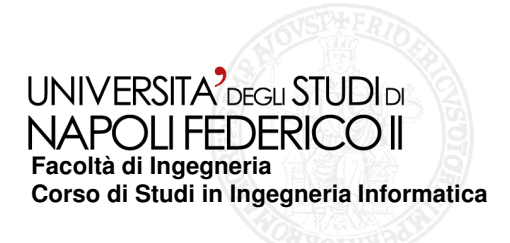

#### Tesi di laurea specialistica **SPERIMENTAZIONI DI TECNICHE DI TESTING STATICO PER APPLICAZIONI ANDROID**

Anno Accademico 2011/2012

Relatore**Prof. Porfirio Tramontana**

**Candidato Pasquale GiacominoMatr. 885/349**

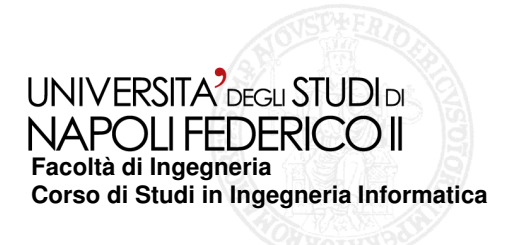

#### **Scopo**

Sperimentazioni di Tecniche di Testing statico per applicazioni Android

### **Obiettivo**

Analizzare e confrontare le Tecniche di Testing Statico per applicazioni Android

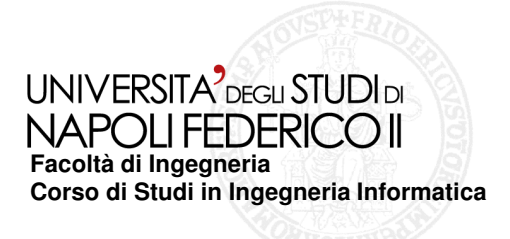

#### **Android**

#### Il mercato smartphone è dominato da Android.

Worldwide Smartphone Sales to End Users by Operating System in 1Q12 (Thousands of Units)

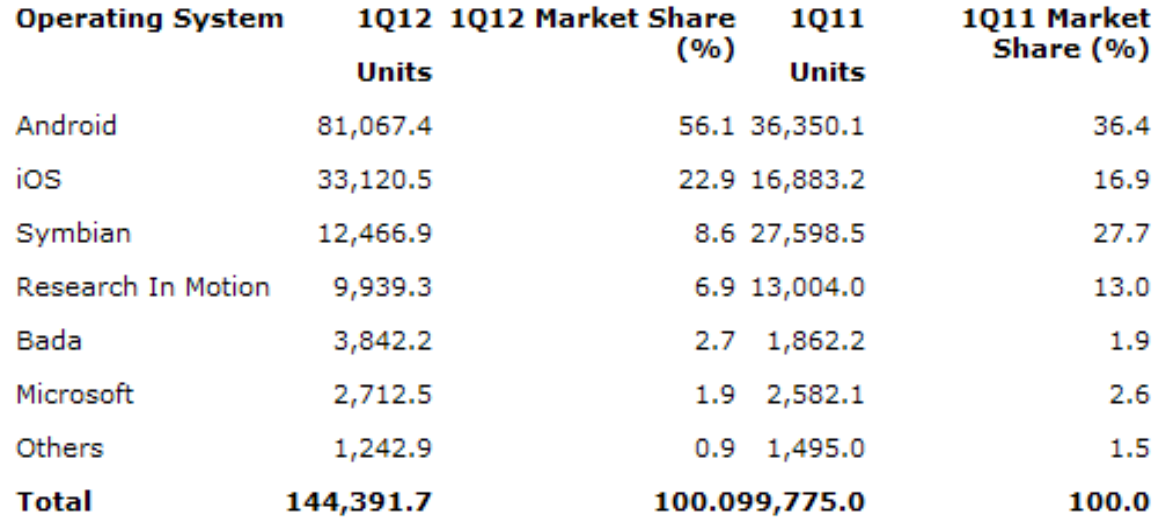

Source: Gartner (May 2012)

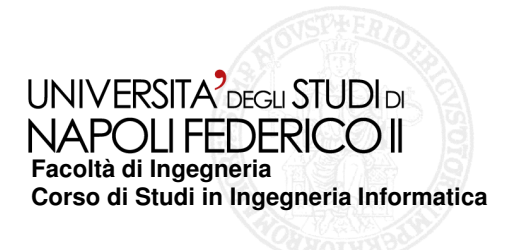

### **Testing Dinamico**

E' il processo di valutazione di un sistema software o di un suo componente basato sull'osservazione del suo comportamento in esecuzione.

### **Testing Statico**

E' il processo di valutazione di un sistema o di un suo componente basato sulla sua forma, sulla sua struttura, sul suo contenuto <sup>o</sup> sulladocumentazione.

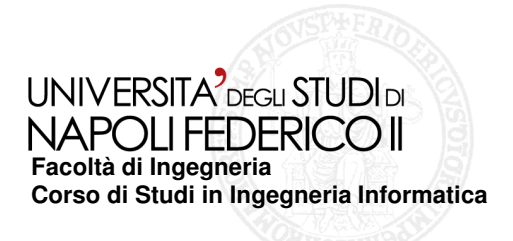

# **Android Lint**

- <del>√</del> E' un nuovo strumento introdotto in ADT 16 creato da Google
- Analizza il codice sorgente di un progetto Android in cerca di potenziali errori.

**Android Lint** si presta soprattutto alla scoperta delle seguenti classi di problemi o errori :

- Traduzioni e traduzioni mancanti;
- Layout
- Problemi di prestazioni;
- Risorse non utilizzate ;
- Dimensioni matrice incoerenti;
- Problemi di accessibilità e internazionalizzazione;
- Problemi di icone;
- Problemi di usabilità ;
- Errori nel manifest.

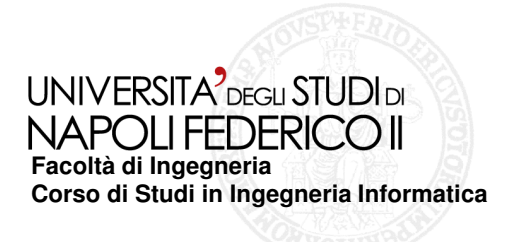

# **FindBugs**

- Geta i uno strumento open source.<br>Geneziana pescibili erreri di pres
- $\checkmark$  Ispeziona possibili errori di programmazione

**FindBugs** si presta soprattutto alla scoperta delle seguenti classi di problemi o errori:

- Problemi di correttezza per thread singoli;
- Problemi di correttezza nella sincronizzazione di più thread cooperanti;
- Questioni di performance;
- Problemi di sicurezza o vulnerabilità del codice;

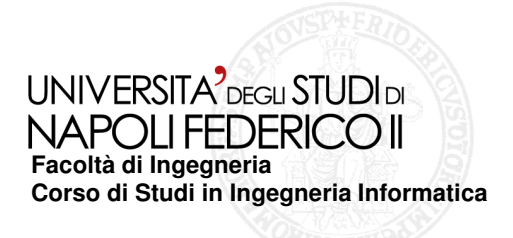

# **CheckStyle**

- <del>V</del> E' uno strumento open source.
- Aiuta a garantire che il codice Java aderisca ad una serie di standard di codifica.

**CheskStyle** si presta soprattutto alla scoperta delle seguenti classi di problemi o errori:

- Commenti Javadoc per classi, attributi e metodi;
- Convenzioni di denominazione per attributi e metodi;
- Limite del numero di parametri per le funzioni;
- Presenza di intestazioni obbligatorie;
- L'uso delle importazioni di pacchetti e di classi;
- Best practices per la costruzione delle classi;
- Controllo codice duplicato.

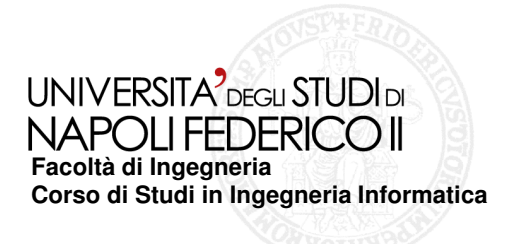

# **CodePro Analytix**

- √ E' uno strumento dinamico creato da Google.<br>∠ Dileve, il meneste rispette degli stenderd di e
- Rileva, il mancato rispetto degli standard di codifica predefiniti, sicurezza e convenzioni di stili.

**CodePro Analytix** si presta soprattutto alla scoperta delle seguenti classi di problemi o errori:

- Stile di codifica
- Commenti
- Codice morto
- Eccezioni
- Formattazione
- Utilizzo di importazione

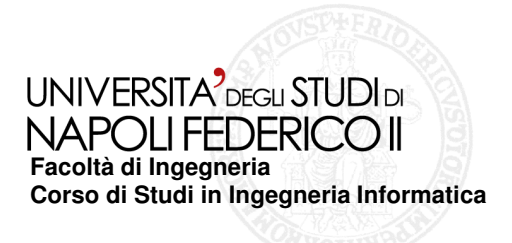

## **PMD**

<del>√</del> E' un strumento open source creato da un gruppo.

Effettua un'analisi sintattica del programma o della libreria.

**PMD** si presta soprattutto alla scoperta delle seguenti classi di problemi o errori:

- Possibili bug;
- Codice morto;
- Codice non ottimale;
- Espressioni troppo complicate;
- Codice duplicato.

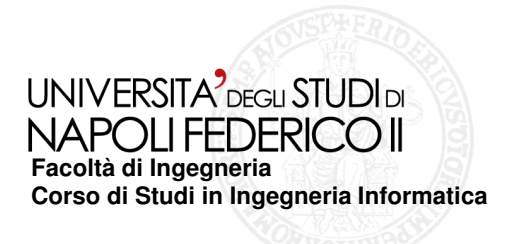

# **MotoDev App Validator**

- ✓ E' un strumento open source creato da Motorola.<br>✓ Etfettue un'eneliei staties del pregremme
- $\checkmark$  Effettua un'analisi statica del programma.

**MotoDev App Validator** si presta soprattutto alla scoperta delle seguenti classi di problemi o errori:

- Esamina le autorizzazioni;
- Cerca situazioni in cui l'applicazione potrebbe essere respinta da Google Play;
- Verifica la compatibilità del dispositivo;
- Problemi di traduzione;
- Dimensionamento immagini;
- Problemi con il codice Java;
- Errori nel manifest.

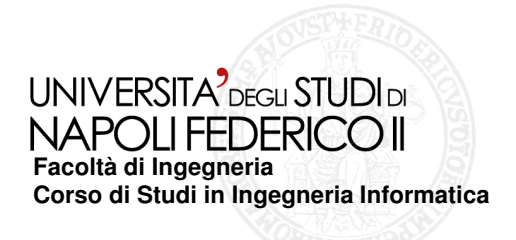

### **Sperimentazione**

Sono state selezionate cinque applicazioni Android Open Source

- $\geq$  Aard Dictionary 1.4.1;<br> $\geq$  And Bible 1.3.0;
- $\geq$  And Bible 1.3.0;<br> $\geq$  Book Catalogue
- $\geq$  Book Catalogue 3.8.1;<br> $\geq$  TomDroid 0.5.0;
- $\geq$  TomDroid 0.5.0;<br> $\geq$  WordPress for A
- ➢ WordPress for Android r394.

Nessun tool è in grado di dare la certezza dell'assenza di problemi nel codice. La ricerca di errori di programmazione soffre essenzialmente di due problematiche:

**falsi positivi**: alcuni dei problemi individuati in realtà non lo sono.

**falsi negativi**: non tutti i bug presenti nel codice vengono individuati.

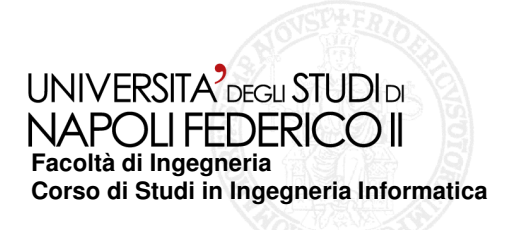

## **Risultati Sperimentazione**

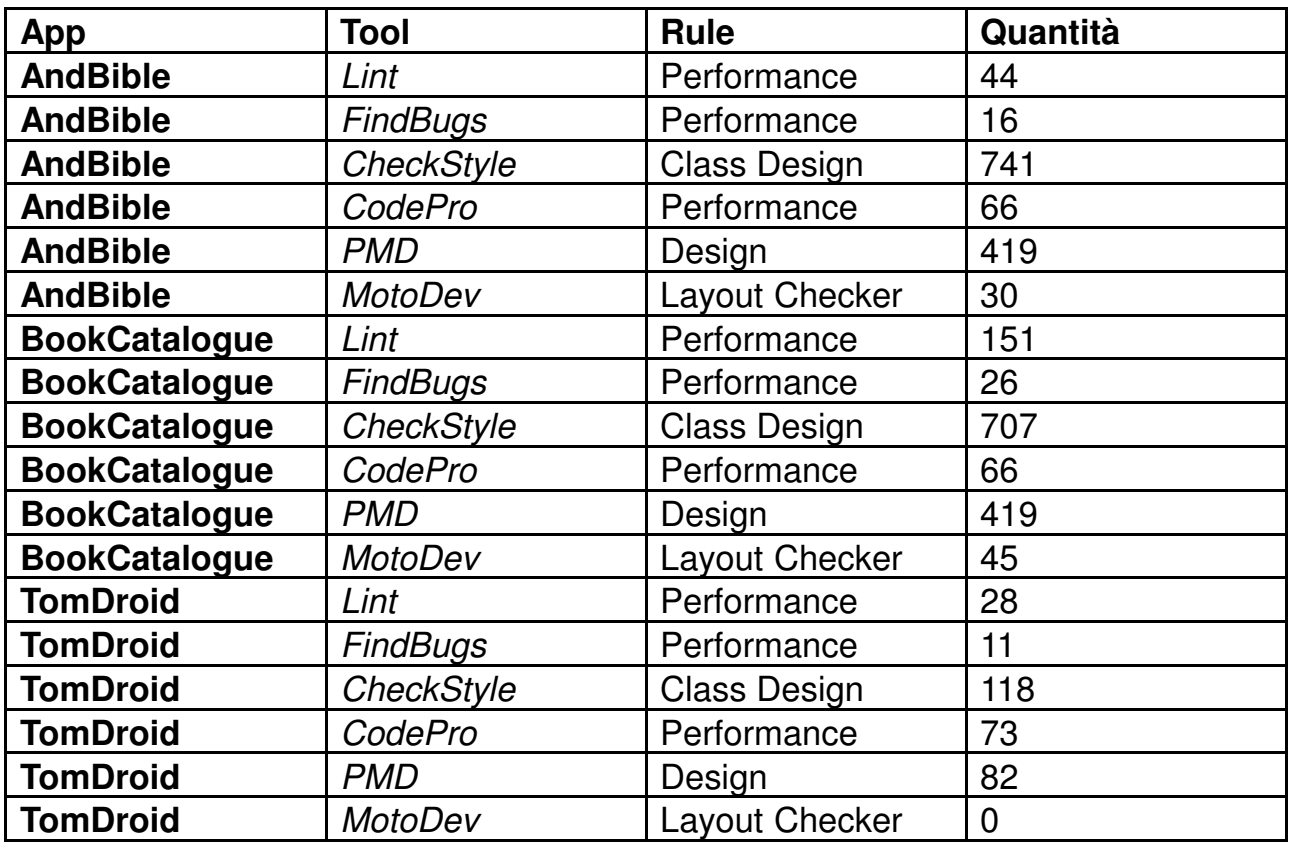

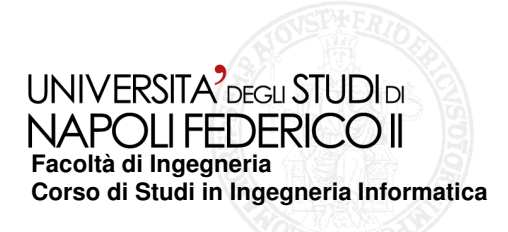

#### **Risulati Sperimentazione**

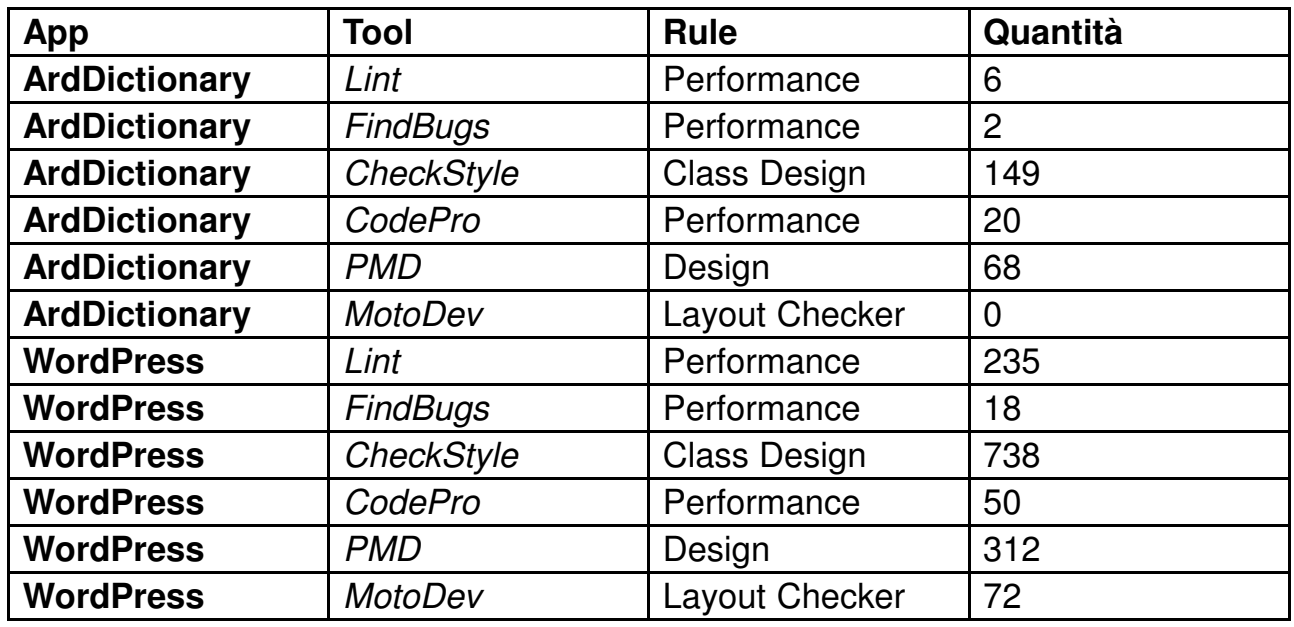

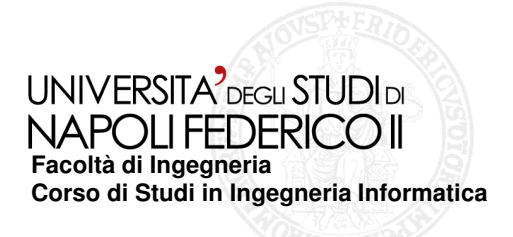

# **Conclusioni**

- Code Pro Analityx è semplice da configurare, a differenza degli altri trova meno falsi problemi;
- con PMD è semplice costruire nuove regole inoltre cura più la forma come le parentesi graffe;
- FindBugs verifica il consumo di risorse e problemi architetturali;
- CheckStyle è uno strumento per la ricerca di caratteri di tabulazionemolte volte inutile;
- Lint e MotoDev possono lavorare in sincronia e funzionano bene per problematiche che riguardano esclusivamente Android;

Non esistono strumenti che garantiscano una soluzione completa al problema dell'analisi e della verifica di codice Java al fine di scoprire potenziali errori. Come si evince dalla sperimentazione tutti i tool trovano possibili errori, ma sarà compito del programmatore utilizzare o meno l'avviso.

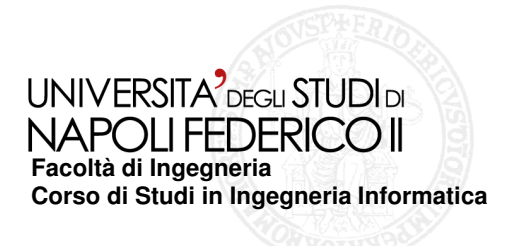

## **Sviluppi futuri**

- √ Inserire annotazioni all'interno del codice sotto analisi.<br>∠Mislieremente degli stessi elseritmi di enelisi e l'intred
- Miglioramento degli stessi algoritmi di analisi e l'introduzione di tecniche di filtraggio dell'output.